## INSTITUTO SUPERIOR DE AGRONOMIA ESTATÍSTICA E DELINEAMENTO <sup>10</sup> de Janeiro, <sup>2019</sup> EXAME - 1a. Chamada 2018-19 Uma resolução possível

<sup>I</sup>

Há  $N=96$  contagens do número de não pegamentos em  $m=20$  provas. Assim, caso essas contagens sejam governadas por uma lei Binomial, terá de ser uma Binomial de parâmetro  $m = 20$ . O valor de p é desconhecido.

- 1. Para estimar p, recorde-se que o valor esperado dum variável aleatória  $X \frown B(m, p)$  é  $E[X] = mp$ . Esse valor esperado pode ser estimado pela média amostral,  $\overline{x}$ , pelo que a estimativa  $\hat{p}$  terá de verificar a equação  $\bar{x} = m\hat{p}$ . No nosso exemplo tem-se  $\bar{x} = \frac{(0 \times 45) + (1 \times 30) + (2 \times 13) + (3 \times 8)}{96} = 0.83333333$ . Logo,  $\hat{p} = \frac{\bar{x}}{m} = \frac{0.8333333}{20} = 0.04166667$  é o valor estimado de p que melhor corresponde aos dados observados.
- 2. A distribuição  $\chi^2$  da estatística do teste de Pearson é apenas assintótica. As condições de Cochran visam garantir que a amostra é de dimensão suficiente para se admitir aproximadamente válida essa distribuição assintótica. As condições de Cochran incidem sobre as contagens esperadas  $(E_i)$ , e exigem que em nenhuma contagem o valor de  $E_i$  seja inferior a 1, e que não haja valores  $E_i < 5$  em mais do que um quinto das contagens. No nosso caso, os valores esperados em cada uma das  $k = 4$  categorias de contagem são estimados, pois foi necessário estimar o parâmetro p.

Os valores esperados estimados são dados por  $\hat{E}_i = N \times \hat{\pi}_i$ , onde  $\hat{\pi}_i$  indica as probabilidades correspondentes a cada categoria de contagem, numa distribuição  $B(m, \hat{p})$ . Usando o valor estimado  $\hat{p} = 0.05$  (conforme indicado no enunciado), será necessário calcular as probabilidades dos valores 0, 1, 2, e dos valores maiores ou iguais a 3, numa Binomial B(20, 0.05) (re
orde-se que a soma de probabilidades em todas as ategorias de ontagem tem de ser igual a 1, pelo que <sup>a</sup> última ategoria deve ser onsiderada <sup>a</sup> lasse omposta por valores X ≥ 3). Essas probabilidades podem ser calculadas directamente pela expressão das probabilidades duma Binomial:  $P[X =$  $[x] = {m \choose x} \hat{p}^x (1-\hat{p})^{m-x}$  (alternativamente, poderiam ser usadas as tabelas da Binomial). Temos então os seguintes valores esperados estimados:

- $\hat{E}_0 = N \times \hat{\pi}_0 = 96 \cdot \binom{20}{0}$  $\binom{20}{0} \cdot 0.05^0 \cdot 0.95^{20} = 96 \cdot 0.95^{20} = 96 \cdot 0.3584859 = 34.41465;$
- $\hat{E}_1 = N \times \hat{\pi}_1 = 96 \cdot \binom{20}{1}$  $\binom{20}{1} \cdot 0.05^1 \cdot 0.95^{19} = 96 \cdot 20 \cdot 0.05 \cdot 0.3773536 = 96 \cdot 0.3773536 = 36.22595;$
- $\hat{E}_2 = N \times \hat{\pi}_2 = 96 \cdot \binom{20}{2}$  $\binom{20}{2} \cdot 0.05^2 \cdot 0.95^{18} = 96 \cdot 190 \cdot 0.0025 \cdot 0.3972143 = 96 \cdot 0.1886768 = 18.11297;$
- $\hat{E}_{\geq 3} = N \times \widehat{P[X \geq 3]} = 96 \cdot [1 (\hat{\pi}_0 + \hat{\pi}_1 + \hat{\pi}_2)] = 96 \cdot [1 (0.3584859 + 0.3773536 +$  $(0.1886768)$ ] = 96  $\cdot$  0.0754837 = 7.246435.

Assim, nenhum valor esperado estimado é sequer inferior a 5, pelo que se pode admitir <sup>a</sup> validade da distribuição assintótica  $\chi^2$ .

3. Eis o teste pedido:

Hipóteses:  $H_0: X \frown B(20, \hat{p}=0.05)$  vs.  $H_1: X \frown B(20, \hat{p}=0.05)$ .

- Estatística do Teste: A estatística de Pearson, é dada por  $X^2 = \sum$ i  $(O_i-\hat{E}_i)^2$  $\frac{-E_i}{\hat{E}_i}$ . Havendo  $r=1$ parâmetro estimado, a distribuição assintótica desta estatística, caso seja verdade  $H_0$ , é  $\chi^2_{k-r-1}$ , com  $k-r-1 = 4-1-1 = 2$ .
- Nível de Significância Não sendo explicitado no enunciado, pode-se escolher  $\alpha = 0.05$ .
- **Região Crítica:** (Unilateral direita) A regra de rejeição consiste em rejeitar  $H_0$  se  $\chi^2_{\text{calc}}$  >  $\chi_{0.05(2)}^2 = 5.991.$

Conclusões Vamos calcular o valor da estatística para os nossos dados. Tem-se:

$$
X_{calc}^2 = \frac{(45 - 34.41465)^2}{34.41465} + \frac{(30 - 36.22595)^2}{36.22595} + \frac{(13 - 18.11297)^2}{18.11297} + \frac{(8 - 7.246435)^2}{7.246435} = 5.847554.
$$

Logo, embora por pouco, não se rejeita  $H_0$ , podendo admitir-se a hipótese de as contagens seguirem a distribuição Binomial indicada, ao nível de significância  $\alpha = 0.05$ .

## II

- 1. (a) A equação da recta ajustada é da forma  $y = b_0 + b_1 x$ . A fórmula do declive é  $b_1 = \frac{cov_{xy}}{s_1^2}$  $\frac{f_{yxy}}{s_x^2} =$  $r_{xy} \frac{s_y}{s_x}$  $\frac{s_{y}}{s_{x}},$  sendo  $r_{xy}$  o coeficiente de correlação entre o preditor  $x$  (nfrColh) e a variável resposta  $y$  (producao), e  $s_x$  e  $s_y$  os respectivos desvios padrão. Estes três valores estão disponíveis no enunciado, tendo-se  $b_1 = 0.9853879 \times \frac{0.2975462}{2.3597379} = 0.1242504$ . Para calcular a ordenada na origem usa-se a fórmula  $b_0=\overline{y} -b_1 \overline{x}$ , onde  $\overline{y}= 0.5221$  e  $\overline{x}= 4.025$  são as médias da produção e do número de frutos em Setembro, respectivamente, e onde  $b_1$  é o declive atrás calculado. Logo,  $b_0 = 0.5221 - 0.1242504 \times 4.025 = 0.02199214$ . A recta ajustada tem, pois, equação  $y = 0.02199214 + 0.1242504 x$ . O Coeficiente de Determinação numa Regressão Linear Simples é o quadrado do coeficiente de correlação entre o preditor e a variável resposta, pelo que  $R^2 = (0.9853879)^2 = 0.9709893$ . Assim, a recta explica cerca de 97, 1% da variabilidade das produções observadas na amostra.
	- (b) É pedido para al
	ular o Quadrado Médio Residual que, em qualquer Modelo Linear, é usado para estimar a variância dos erros aleatórios do Modelo, ou seja,  $\sigma^2$ . Conhecemos o valor do Coeficiente de Determinação  $R^2$ , e sabemos que, por definição,  $R^2 = \frac{SQR}{SQT}$ . Ora,  $SGT$  . Ora,  $SQT = (n-1) s_y^2 = 148 \times (0.2975462)^2 = 13.10299$ . Assim,  $SQR = R^2 \times SQT = 0.9709893 \times$  $13.10299 = 12.72287.$  Além disso,  $SQRE = SQT - SQR = 13.10299 - 12.72287 = 0.3801237.$ Logo,  $QMRE = \frac{SQRE}{n-2} = \frac{0.3801237}{147} = 0.002586.$
	- (c) É pedido um intervalo a 95% de condiança para o declive da recta populacional,  $\beta_1$ . A expressão geral deste tipo de intervalos a  $(1 - \alpha) \times 100\%$  de confiança é

$$
\Big] b_1 - t_{\frac{\alpha}{2}; n-2} \cdot \hat{\sigma}_{\hat{\beta}_1} , b_1 + t_{\frac{\alpha}{2}; n-2} \cdot \hat{\sigma}_{\hat{\beta}_1} \Big[ .
$$

O ponto central do IC é o declive da recta amostral, já acima calculado:  $b_1 = 0.1242504$ . O erro padrão associado ao declive é dado por  $\hat{\sigma}_{\hat{\beta}_1} = \sqrt{\frac{QMRE}{(n-1)s_3^2}}$  $\overline{(n-1) s_x^2}$  (a expressão da verdadeira variância do estimador  $\hat{\beta}_1$  é dada no formulário, sendo  $\frac{\sigma^2}{(n-1)}$  $\frac{\sigma^2}{(n-1) s_x^2}$ ; o erro padrão de  $\hat{\beta}_1$  é a raíz quadrada desta expressão, substituindo o valor desconhecido  $\sigma^2$  pela sua estimativa<br>  $QMRE$ ). Tem-se  $\hat{\sigma}_{\hat{\beta}_1} = \sqrt{\frac{QMRE}{(n-1)s_x^2}} = \sqrt{\frac{0.002586}{148 \times (2.3597379)^2}} = 0.00177$ . Finalmente,  $t_{0.025(147)} \approx$  $\sqrt{\frac{QMRE}{(n-1) s_x^2}} = \sqrt{\frac{0.002586}{148 \times (2.3597379)^2}}$  = 0.00177. Finalmente,  $t_{0.025(147)}$  ≈ 1.97. Assim, o intervalo a 95% de confiança é o intervalo | 0.1208, 0.1277 [. Trata-se dum intervalo com boa precisão, que apenas introduz incerteza na terceira casa decimal do valor de  $\beta_1$ .

- (d) É dada uma observação com  $x_i = 9.9$  e  $y_i = 0.932$ . Os valores permitem identificá-la no gráfico como a observação mais à direita (o valor  $x_i = 9.9$  é o valor máximo do preditor nfrColh), deslo
ada para baixo em relação à tendên
ia geral dos pontos observados. É de prever que esta observação tenha um resíduo negativo, relativamente importante. O seu efeito alavanca será o maior de todos, tendo em conta que o valor dos efeitos alavanca numa regressão linear simples cresce com o afastamento do valor  $x_i$  em relação à média  $\overline{x}$ . pelo que o maior efeito alavanca corresponderá sempre, ou à observação com o menor valor de x, ou à observação com o maior valor de x, consoante o extremo mais afastado de  $\overline{x}$ Neste caso, e uma vez que  $\overline{x} = 4.025$ , o maior efeito alavanca corresponderá à observação do enunciado. Passemos aos cálculos pedidos
	- i. O resíduo usual é dado por:

$$
e_i = y_i - \hat{y}_i = 0.932 - (b_0 + b_1 \cdot 9.9) = 0.932 - (0.02199214 + 0.1242504 \times 9.9) = -0.3200711.
$$

ii. Pelo formulário, sabemos que o valor do efeito alavan
a é dado por:

$$
h_{ii} = \frac{1}{n} + \frac{(x_i - \overline{x})^2}{(n-1)s_x^2} = \frac{1}{149} + \frac{(9.9 - 4.025)^2}{148 \times (2.3597379)^2} = 0.04859332.
$$

Não é um valor em si mesmo muito elevado, uma vez que a gama de variação possível dos valores de  $h_{ii}$  oscila entre  $\frac{1}{n} = 0.006711409$  e 1, e que o valor médio dos efeitos alavanca nesta Regressão Linear Simples é  $\frac{2}{n} = 0.01342282$ . Mas como já se viu, é o maior efeito alavan
a de qualquer das 149 observações.

iii. Pelo formulário, sabemos que o resíduo internamente estandardizado é dado por:

$$
R_i = \frac{e_i}{\sqrt{QMRE\left(1 - h_{ii}\right)}} = \frac{-0.3200711}{\sqrt{0.002586 \times (1 - 0.04859332)}} = -6.452813.
$$

Sabendo-se que os resíduos estandardizados estão geralmente ompreendidos num intervalo do tipo ]−3, 3[, <sup>é</sup> evidente que se trata dum resíduo muito importante, omo era de esperar tendo em onta o afastamento relativo deste ponto em relação à tendên
ia geral da nuvem de pontos.

iv. Pelo formulário, sabemos que a distância de Cook pode ser calculada da seguinte forma:

$$
D_i = R_i^2 \left(\frac{h_{ii}}{1 - h_{ii}}\right) \frac{1}{p + 1} = (-6.452813)^2 \times \frac{0.04859332}{1 - 0.04859332} \times \frac{1}{2} = 1.0634.
$$

Trata-se dum valor muito grande de distân
ia de Cook, muito a
ima do limiar 0.5. Esta observação é muito influente, ou seja, a sua exclusão provocaria alterações importantes na recta ajustada. Inspeccionando o gráfico, é possível concluir que a sua presença atrai para baixo a re
ta a justada, na parte direita da nuvem de pontos, ou seja,é uma observação que ontribui para diminuir o de
live da re
ta a justada. O valor elevado de  $D_i$  é de certa forma previsível, uma vez que sendo a observação com o maior efeito alavan
a, é também uma observação om um grande resíduo estandardizado. A observação é assinalável a vários títulos, e importaria confirmá-la, a fim de verificar se orresponde a uma observação legítima.

2. (a) O valor  $R^2 = 0.9308$  indica que este modelo com  $p = 4$  preditores e  $n = 149$  observações. expli
a 93, 08% da variabilidade observada na variável resposta produ
ao, um valor muito elevado. É de esperar que um teste de a justamento global onduza à rejeição da Hipótese Nula. Tem-se:

**Hipóteses:**  $H_0$ :  $\mathcal{R}^2 = 0$  vs.  $H_1$ :  $\mathcal{R}^2 > 0$ . Estatística do Teste:  $F = \frac{QMR}{QMRE} = \frac{n-(p+1)}{p}$ p  $\frac{R^2}{1-R^2}$  ∩  $F_{(p,n-(p+1))}$ , sob  $H_0$ . Nível de significância:  $\alpha = 0.05$ 

- **Região Crítica:** (Unilateral direita) Rejeitar  $H_0$  se  $F_{calc} > f_{\alpha[4,144]}$  que, pelas tabelas, é um valor entre os valores tabelados 2.37 e 2.45.
- Conclusões: No enunciado está omisso o valor calculado da estatística F, mas esse valor pode ser obtido pela fórmula, já que é conhecido  $R^2$ . Tem-se  $F_{calc} = 484.2312$ . A rejeição de  $H_0$  é muito clara, pelo que o modelo ajustado é muito significativamente diferente do Modelo Nulo, como seria de esperar dado o valor muito elevado de  $R^2$ .
- (b) Sabemos que, numa Regressão Linear, o AIC (
uja expressão é dada no formulário), é onstituido por duas par
elas, a primeira das quais mede a qualidade do a justamento do modelo (através do valor de SQRE) e a segunda mede a omplexidade do modelo (através do número de parâmetros do modelo, k+1). Em ambos os asos, menores valores da par
ela indi
am um melhor modelo: mais bem a justado, isto é om menor Soma de Quadrados Residual, na primeira parcela; e mais parcimonioso, no caso da segunda parcela. Os AICs de modelos diferentes são omparáveis, mesmo que não se trate (
omo é o aso) de modelos en
aixados, ou seja, de um modelo e submodelo. Apenas é ne
essário que a variável resposta seja igual e os dados om que se a justaram os modelos sejam os mesmos (
omo é o aso). Ora, na regressão linear simples há um modelo mais parcimonioso (um único preditor) e que tem uma melhor qualidade de ajustamento, já que tem um  $R^2$  superior:  $R^2 = 0.9709893$ . Assim, mesmo sem calcular o valor dos dois AICs, é possível assegurar que ambas as par
elas do modelo de regressão linear simples são mais pequenas, pelo que o respe
tivo AIC é também menor. Assim, o modelo de regressão linear simples de produ
ao sobre nfrColh é preferível ao modelo de quatro preditores, ao abrigo do ritério AIC.

Nota: Contraste-se a situação desta alínea com a tradicional utilização do AIC para comparar um modelo om um seu submodelo: nesse aso, o submodelo é sempre mais par
imonioso, mas tem necessariamente um a justamento igual ou pior (um *SORE* igual ou mais elevado). Não é possível saber ante
ipadamente se o valor do AIC no submodelo será menor que no modelo ompleto: isso dependerá da relação entre a perda na primeira par
ela do AIC e o ganho na segunda par
ela. Apenas efe
tuando as ontas será possível sabê-lo.

(c) É pedido um teste t ao valor de  $\beta_4$ , e mais concretamente o seguinte teste.

**Hipóteses:**  $H_0: \beta_4 = 0$  vs.  $H_1: \beta_4 \neq 0$ . Estatística do Teste:  $T = \frac{\hat{\beta}_4 - \beta_4|_{H_0}}{\hat{\sigma}_4}$  $\frac{\partial^2 A}{\partial \hat{\beta}_4}$   $\cap$   $t_{n-(p+1)}$ , sob  $H_0$ . **Nível de significância:**  $\alpha = P[$  Erro do tipo I  $] = P[$  Rej.  $H_0 | H_0$  verdade  $] = 0.05$ .

**Região Crítica:** (Bilateral) Rejeitar  $H_0$  se  $|T_{calc}| > t_{0.025(144)} \approx 1.98$ .

Conclusões: Tem-se  $T_{calc} = \frac{b_4-0}{\hat{\sigma}_{\hat{\sigma}}}$  $\frac{\partial^2 a}{\partial \hat{\sigma}_{\beta_4}} = \frac{0.116200}{0.015066} = 7.713$ . Logo, rejeita-se claramente  $H_0$ , pelo que a exclusão do preditor nfr Set piora de forma significativa (ao nível  $\alpha = 0.05$ ) a qualidade do a justamento.

- (d) É pedido um teste F parcial, para comparar o modelo de  $p=4$  preditores inicial e o submodelo de  $k=2$  preditores desta alínea. Tem-se:
	- $\text{Hipóteses:} \quad H_0: \mathcal{R}_c^2 = \mathcal{R}_s^2 \quad vs. \quad H_1: \mathcal{R}_c^2 > \mathcal{R}_s^2 \text{, onde } \mathcal{R}_c^2 \text{ e } \mathcal{R}_s^2 \text{ indicam os coefficients}$ de determinação popula
	ional, respe
	tivamente do modelo ompleto e do submodelo. Estatística do Teste:  $F = \frac{n-(p+1)}{n-k}$ p−k  $\frac{R_c^2 - R_s^2}{1 - R_c^2}$  ∩  $F_{(p-k, n-(p+1))}$ , sob  $H_0$ . Nível de significância:  $\alpha = P[$  Erro do tipo I  $] = P[$  Rej.  $H_0 | H_0$  verdade  $] = 0.05$ .

Região Crítica: (Unilateral direita) Rejeitar  $H_0$  se  $F_{calc} > f_{0.05[2,144]} \approx 3.05$ .

- Conclusões: Tem-se  $F_{calc} = \frac{144}{2} \times \frac{0.9308 0.8954}{1 0.9308} = 36.83237$ . Logo, rejeita-se  $H_0$ , isto é, onsidera-se que a qualidade de a justamento do modelo ompleto difere signi
ativamente (ao nível  $\alpha = 0.05$ ) da do submodelo. Deste modo, o modelo completo é preferível ao submodelo, apesar da proximidade dos respe
tivos oe
ientes de determinação.
- (e) É pedido para onsiderar um algoritmo de ex
lusão sequen
ial, baseado em testes t ao nível  $\alpha = 0.05$ , sobre o modelo completo original. Os testes dizem respeito às Hipóteses Nulas da forma  $H_0: \beta_j = 0$  e alternativas da forma  $H_1: \beta_j \neq 0$ , e as variáveis  $x_j$  candidatas a exclusão são aquelas em que não se rejeita  $H_0$  (para o  $\beta_i$  correspondente).

Os valores das estatísticas de teste são dadas no enunciado, na coluna de nome 't value' e, com uma excepção, os respectivos valores de prova (p-values) surgem ao lado, na coluna final. Existe pelo menos uma variável candidata à exclusão, já que no teste associado ao preditor nfrJun, o p-value é  $p=0.0860 > 0.05$ , não se rejeitando a Hipótese Nula  $\beta_3 = 0$ . Embora esteja omisso o *p-value*, já se efectuou na alínea 2c) o teste associado ao último preditor, concluindo-se que não era dispensável. Há, pois, uma única variável preditora candidata a sair, nfrJun, sendo o submodelo resultante deste primeiro passo o que inclui os três restantes preditores. Este resultado pode, à primeira vista, pare
er surpreendente, dado que o coeficiente de correlação entre nfrJun e producao é muito elevado  $(r=0.9444425)$ , pelo que nfrJun é um bom preditor de produ
ao. A sua ex
lusão logo no primeiro passo do algoritmo resulta do fa
to de se tratar dum preditor altamente orrela
ionado om outro preditor, nfrSet, que por sua vez está ainda mais fortemente correlacionado com producao. Assim, desde que este último preditor permaneça no modelo, a contribuição *adicional* do preditor nfrJun para a previsão da produção é marginal, e esse preditor é des
artável. Dito de outra forma: o onhe
imento do número de frutos em Junho é uma boa maneira de prever a produção final. Mas o número de frutos em Setembro (mais perto da data da olheita) é um ainda melhor preditor, que dispensa o onhe
imento do número de frutos na data anterior.

## III

É evidente que se está num ontexto ANOVA, om a variável resposta dada pelo rendimento. Trata-se duma questão muito semelhante à do Exer
í
io ANOVA 13 das aulas práti
as.

- 1. Existem dois factores para explicar o rendimento: o *local* (com dois níveis, Régua e Tabuaço), e o ano. O mero facto de os anos em cada local serem diferentes permite concluir que não estamos perante um delineamento fa
torial (em ujo aso todos os anos teriam de surgir ombinados om ambos os locais). Estamos perante um delineamento hierarquizado, em que o factor ano está subordinado ao factor *local*, tendo a experiência sido feita na Régua em  $b_1 = 5$  anos diferentes e no Tabuaço em  $b_2 = 2$  diferentes anos. Em cada uma das  $b_1 + b_2 = 7$  situações experimentais há o mesmo número de observações:  $n_c=8$ . Assim, estamos perante um delineamento equilibrado, com um total de  $7 \times 8 = 56$  observações. Cada uma dessas observações é identificada por uma tripla indexação:  $Y_{ijk}$  onde *i* indica o nível do factor dominante (*local*, logo  $i = 1, 2$ ); j indica o ano (podendo, na Régua, ter-se  $j=1, 2, 3, 4, 5$ , e no Tabuaço  $j=1, 2$ ). O modelo ANOVA para este delineamento hierarquizado é o seguinte:
	- A equação do modelo é  $Y_{ijk} = \mu_{11} + \alpha_i + \beta_{j(i)} + \epsilon_{ijk}$ , sendo  $\mu_{11}$  o rendimento esperado na primeira localidade (Régua) no primeiro ano aí observado (1999);  $\alpha_i$  o efeito principal

(aumento esperado no rendimento) associado à localidade i (com a restrição  $\alpha_1 = 0$ , pelo que apenas sobra o parâmetro  $\alpha_2$ , do efeito principal associado a Tabuaço);  $\beta_{i(i)}$  o efeito associado ao ano j da localidade i (com a restrição  $\beta_{1(i)} = 0$ , para qualquer localidade  $i=1, 2$ ; e sendo  $\epsilon_{ijk}$  o erro aleatório associado à observação  $Y_{ijk}$ .

- Admite-se que os erros aleatórios são Normais, de média zero e variân
ias homogéneas:  $\epsilon_{ijk} \cap \mathcal{N}(0, \sigma^2)$ , para qualquer  $i, j, k$ .
- Admite-se que os erros aleatórios  $\epsilon_{ijk}$  são variáveis aleatórias independentes.

Com base neste modelo, tem-se que o rendimento esperado no Tabuaço ( $i = 2$ ) em 1999 ( $j = 1$ no Tabuaço) é dado (tendo em onta as propriedades dos valores esperados) por:

$$
\mu_{21} = E[Y_{21k}] = E[\mu_{11} + \alpha_2 + \underbrace{\beta_{1(2)}}_{=0} + \epsilon_{21k}] = \mu_{11} + \alpha_2 + \underbrace{E[\epsilon_{21k}]}_{=0} = \mu_{11} + \alpha_2.
$$

Já para o Tabuaço  $(i=2)$  em 2003  $(j=2)$ , tem-se:

$$
\mu_{22} = E[Y_{22k}] = E[\mu_{11} + \alpha_2 + \beta_{2(2)} + \epsilon_{22k}] = \mu_{11} + \alpha_2 + \beta_{2(2)} + \underbrace{E[\epsilon_{22k}]}_{=0} = \mu_{11} + \alpha_2 + \beta_{2(2)}.
$$

Assim, o parâmetro  $\beta_{2(2)}$  corresponde à diferença no rendimento médio populacional no Tabuaço, nos dois anos em que o estudo abrangeu essa lo
alidade.

- 2. O quadro de síntese desta ANOVA tem uma linha associada a cada tipo de efeito previsto no modelo (Factor dominante A, *local*; e Factor subordinado B, *ano*), e ainda uma linha correspondente à variabilidade Residual. Para obter as quantidades orrespondentes à tabela, podem usar-se os valores disponíveis no enunciado, as fórmulas disponíveis no formulário, bem como a onhe
ida relação de que as três Somas de Quadrados totalizam SQT . Assim, tem-se:
	- $q.l.(SQA) = a 1 = 1;$
	- $g.l.(SQB(A)) = (b_1 1) + (b_2 1) = 4 + 1 = 5;$
	- $q.l.(SQRE) = n (b_1 + b_2) = 56 7 = 49;$
	- $SOA = 0.6402$  (enunciado);
	- $SQRE = 8.311$  (enunciado):
	- $SQB(A) = SQT-(SQA+SQRE) = (n-1)s_y^2-(0.6402+8.311) = 55 \times 0.329922-8.9512 = 9.19451.$

Os Quadrados Médios obtêm-se dividindo ada Soma de Quadrados pelos respe
tivos graus de liberdade, e o valor das duas estatística F obtem-se dividindo o Quadrado Médio de cada tipo de efeito pelo Quadrado Médio Residual. Assim, a tabela ompleta é a seguinte:

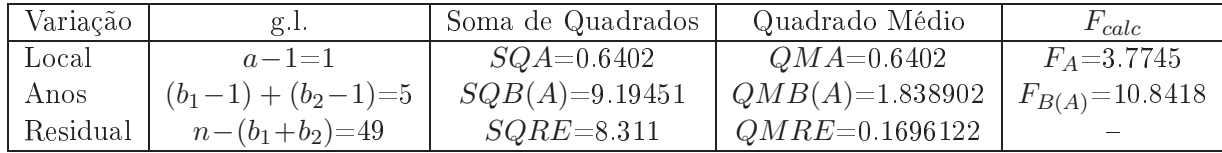

3. É pedido para indicar se os efeitos de ano  $(\beta_{j(i)})$  são significativos. O teste  $F$  a esses efeitos permite responder à pergunta:

**Hipóteses:**  $H_0$  :  $\beta_{j(i)} = 0$ ,  $\forall i, j$  vs.  $H_1$  :  $\exists i, j$  tal que  $\beta_{j(i)} \neq 0$ .

Estatística do Teste:  $F_{B(A)} = \frac{QMB(A)}{QMRE} \cap F_{\left[\sum_{i=1}^a (b_i-1), n-\sum_{i=1}^a b_i\right]},$  sob  $H_0$ .

Nível de significância:  $\alpha = 0.05$ .

**Região Crítica:** (Unilateral direita) Rejeitar  $H_0$  se  $F_{calc} > f_{0.05(5.49)} \approx 2.40$ .

- Conclusões: Como  $F_{calc} = 10.8418 > 2.40$ , rejeita-se  $H_0$ , concluindo-se pela existência de efeitos significativos de ano (ao nível  $\alpha = 0.05$ ). Assim, a variabilidade de ano para ano é importante, e aso tivesse sido ignorada (tratando anos diferentes omo meras repetições, ou apenas realizando a experiên
ia num úni
o ano), estar-se-ia a ignorar uma importante fonte de variabilidade dos rendimentos, o que poderia mas
arar a existên
ia de efeitos de lo
alidade, mesmo quando estes estejam presentes.
- 4. É pedido para efectuar um teste F aos efeitos principais do factor dominante *local*. Como já se viu, existem apenas  $a=2$  níveis, pelo que após a restrição  $\alpha_1 = 0$ , apenas existe um parâmetro desse tipo de efeitos:  $\alpha_2$ . Eis o teste pedido:

**Hipóteses:**  $H_0$ :  $\alpha_2 = 0$  vs.  $H_1$ :  $\alpha_2 \neq 0$ . Estatística do Teste:  $F_A = \frac{QMA}{QMRE} \cap F_{\left[a-1, n-\sum_{i=1}^a b_i\right]},$  sob  $H_0$ .

Nível de significância:  $\alpha = 0.05$ 

**Região Crítica:** (Unilateral direita) Rejeitar  $H_0$  se  $F_{calc} > f_{0.05(1.49)} \approx 4.04$ .

Conclusões: Como  $F_{calc} = 3.7745 < 4.04$ , não se rejeita  $H_0$ , pelo que não se pode concluir pela existência de efeitos significativos de local (ao nível  $\alpha = 0.05$  ou inferior). Por outras palavras, a mera transição de um local para outro não permite afirmar que o rendimento popula
ional difere.

Nota 1: Um olhar para as médias em cada uma das 7 situações experimentais permite compreender o porquê desta on
lusão: havendo uma enorme variabilidade nos rendimentos entre anos diferentes na Régua, o rendimento médio verificado nos cinco anos na Régua foi 0.992 kg/planta, não havendo sustentação para a on
lusão de que seja signi
ativamente diferente do rendimento médio observado no Tabuaço: 0.7553.

**Nota 2:** Uma vez que as Hipóteses neste teste envolvem um único parâmetro  $(\alpha_2)$ , e uma vez que os modelos ANOVA são Modelos Lineares, seria possível igualmente efectuar um teste  $t$  às mesmas hipóteses. Os resultados desse teste alternativo seriam equivalentes.

5. Nesta alínea é pedido para utilizar a teoria de Tukey para omparar a média popula
ional da situação experimental Régua  $(i=1)$  em 1999  $(j=1)$ , ou seja,  $\mu_{11}$ , com as restantes. Nessa situação experimental tem-se a menor média amostral:  $\overline{y}_{11} = 0.291$ . Ao nível global de significância  $\alpha = 0.05$ , o termo de comparação de Tukey é dado por:

$$
q_{\alpha(b_1+b_2\,,\,n-(b_1+b_2))}\sqrt{\frac{QMRE}{n_c}} = q_{0.05(7,49)}\sqrt{\frac{0.1696122}{8}} \approx 4.34 \times 0.1456074 = 0.6319363.
$$

Sempre que  $|\overline{y}_{ij.} - \overline{y}_{11.}| > 0.6319363$ , deve concluir-se que  $\mu_{ij} \neq \mu_{11}$  (com nível global de significância 0.05). Assim, qualquer rendimento médio amostral superior a  $0.291 + 0.6319363 =$ 0.9229 corresponde a uma média populacional que é significativamente diferente de  $\mu_{11}$ . Tal situação apenas o
orre om dois outros anos na Régua: 2002 (para o qual a média amostral é  $\overline{y}_{13.} = 1.327$ ) e 2003 (para o qual a média amostral é  $\overline{y}_{14.} = 1.682$ ). Assim, não é possível afirmar que o menor dos rendimentos amostrais médios seja significativamente diferente de todos os outros rendimentos amostrais médios nas situações experimentais onsideradas.

- 1. (a) Seja  $\vec{Y}$  o vector aleatório com as n observações da variável resposta, e  $\vec{\epsilon}$  o vector aleatório dos correspondentes erros aleatórios. Seja  $\mathbf{X}_{n\times(p+1)}$  a matriz (não aleatória) do modelo, cuja primeira coluna é constituída por n uns, e cujas colunas seguintes contêm as n observações de cada uma das p variáveis preditoras. Seja  $\vec{\beta}$  o vector (não aleatório) constituído pelos  $p+1$  parâmetros do modelo:  $\vec{\pmb{\beta}}\!=\!(\beta_0,\beta_1,...,\beta_p)^t.$  O Modelo de Regressão Linear Múltipla admite os seguintes pressupostos:
	- Equação do Modelo:  $\vec{Y} = X\vec{\beta} + \vec{\epsilon}$ ;
	- Pressupostos sobre os erros aleatórios:  $\vec{\epsilon} \sim \mathcal{N}_n(\vec{0}, \sigma^2 \mathbf{I}_n)$ .

A equação do Modelo orresponde à relação linear de fundo entre os preditores e a variável resposta. Os erros aleatórios representam a variabilidade em torno dessa relação linear, admitindo-se a Multinormalidade, independência e variâncias homogéneas no segundo pressuposto do Modelo.

(b) O vector dos estimadores é dado pela fórmula que consta do formulário:  $\vec{\hat{\beta}} = (\mathbf{X}^t \mathbf{X})^{-1} \mathbf{X}^t \vec{\mathbf{Y}}$ . Usando a equação do Modelo, tem-se:

$$
\vec{\hat{\beta}} = (\mathbf{X}^t \mathbf{X})^{-1} \mathbf{X}^t \vec{\mathbf{Y}} = (\mathbf{X}^t \mathbf{X})^{-1} \mathbf{X}^t (\mathbf{X} \vec{\beta} + \vec{\epsilon}) = (\mathbf{X}^t \mathbf{X})^{-1} \mathbf{X}^t \vec{\mathbf{X}} \vec{\beta} + (\mathbf{X}^t \mathbf{X})^{-1} \mathbf{X}^t \vec{\epsilon} = \vec{\beta} + (\mathbf{X}^t \mathbf{X})^{-1} \mathbf{X}^t \vec{\epsilon}.
$$

Pelas propriedades da distribuição Multinormal sabe-se que a Multinormalidade dum ve
 tor aleatório (como é  $\vec{\epsilon}$ ) não é destruída, nem pela pré-multiplicação por uma matriz não aleatória (como  $({\bf X}^t{\bf X})^{-1}{\bf X}^t),$  nem pela soma dum vector não aleatório (como  $\vec{\beta}$ ). Logo, o vector aleatório  $\hat{\boldsymbol{\beta}}$  tem distribuição Multinormal. Falta apenas identificar os seus dois parâmetros, que sabemos ser o vector esperado e a matriz de (co-)variâncias respectivos. Usando as propriedades operatórias dos vectores esperados e das matrizes de (co-)variâncias, bem omo as propriedades de matrizes (estudadas nas aulas), tem-se:

$$
E[\vec{\hat{\beta}}] = E[\vec{\beta} + (\mathbf{X}^t \mathbf{X})^{-1} \mathbf{X}^t \vec{\epsilon}] = \vec{\beta} + (\mathbf{X}^t \mathbf{X})^{-1} \mathbf{X}^t \underbrace{E[\vec{\epsilon}]}_{=\vec{0}} = \vec{\beta}.
$$

e

$$
V[\vec{\hat{\beta}}] = V[\vec{\beta} + (\mathbf{X}^t \mathbf{X})^{-1} \mathbf{X}^t \vec{\epsilon}] = V[(\mathbf{X}^t \mathbf{X})^{-1} \mathbf{X}^t \vec{\epsilon}] = (\mathbf{X}^t \mathbf{X})^{-1} \mathbf{X}^t V[\vec{\epsilon}] [(\mathbf{X}^t \mathbf{X})^{-1} \mathbf{X}^t]^t
$$
  
\n
$$
= (\mathbf{X}^t \mathbf{X})^{-1} \mathbf{X}^t \sigma^2 \mathbf{I}_n [\mathbf{X}^t]^t [(\mathbf{X}^t \mathbf{X})^{-1}]^t = \sigma^2 (\mathbf{X}^t \mathbf{X})^{-1} \mathbf{X}^t \mathbf{X} [(\mathbf{X}^t \mathbf{X})^t]^{-1}
$$
  
\n
$$
= \sigma^2 (\mathbf{X}^t \mathbf{X})^{-t} \mathbf{X}^t \mathbf{X} [\mathbf{X}^t (\mathbf{X}^t)^t]^{-1} = \sigma^2 (\mathbf{X}^t \mathbf{X})^{-1}.
$$

Logo, tem-se a distribuição indicada no enunciado.

(c) i. A partir da expressão para  $R_{mod}^2$  dada no formulário, e das definições de  $QMRE$ ,  $QMT$ e  $R^2$ , tem-se:

$$
R_{mod}^2 = 1 - \frac{QMRE}{QMT} = 1 - \frac{SQRE/[n - (p + 1)]}{SQT/(n - 1)} = 1 - \frac{n - 1}{n - (p + 1)} \frac{SQRE}{SQT}
$$
  
= 
$$
1 - \frac{n - 1}{n - (p + 1)} \frac{SQT - SQR}{SQT} = 1 - \frac{n - 1}{n - (p + 1)} (1 - R^2).
$$

ii. A expressão para  $R_{mod}^2$  do ponto anterior significa que  $R_{mod}^2$  é uma função crescente em  $R^2$ , ou seja, a maiores valores de  $R^2$ , maiores valores de  $R_{mod}^2$ . Logo, basta substituir na expressão anterior o maior (1) e menor (0) valores possíveis de  $R^2$  para se ter a gama de possíveis valores de  $R_{mod}^2$ . É imediato que, quando  $R^2 = 1$ , também  $R_{mod}^2 = 1$ . Quando  $R^2 = 0$ , tem-se:

$$
R_{mod}^2 = 1 - \frac{n-1}{n-(p+1)} = \frac{[n-(p+1)]-(n-1)}{n-(p+1)} = \frac{-p}{n-(p+1)},
$$

omo se pedia para provar.

- iii. Trata-se apenas de interpretar o significado de  $R^2_{mod}$ =1– $\frac{QMRE}{QMT}$ Trata-se apenas de interpretar o significado de  $n_{mod}-1-\overline{QMT}$  quando este indicador<br>toma valores negativos. Nesse caso, tem-se  $QMRE > QMT$ . Ora, em qualquer Modelo Linear  $QMRE$  é o estimador de  $\sigma^2$ , ou seja, da variância da variável resposta  $Y$  em torno da hipersuperfície de regressão (que é o significado de  $\sigma^2$ ). Por outro lado,  $QMT = \frac{SQT}{n-1}$  $\frac{(n-†) s_y^2}{n-π} = s_y^2$ , que é a variância amostral das observações de Y, ou seja, é o estimador da variância de  $Y,$  na ausência da relação linear com os preditores.
- 2. A equação do modelo  $M_{A+B}$  é  $Y_{ijk} \!=\! \mu_{11} + \alpha_i + \beta_j + \epsilon_{ijk}.$  A equação do modelo  $M_{A*B}$  tem ainda os parâmetros de interacção:  $Y_{ijk} = \mu_{11} + \alpha_i + \beta_j + (\alpha\beta)_{ij} + \epsilon_{ijk}$ .
	- (a) Não se deve confundir os *tipos* de parâmetros de cada modelo  $(\mu, \text{ os efeitos do Factor})$ A, do Fa
	tor B e, eventualmente, de intera
	ção) om o número desses parâmetros. É o número de parâmetros do modelo que define os graus de liberdade associados à Soma de Quadrados Residual, que são dados pelo número de observações,  $n$ , menos esse número total de parâmetros do modelo. Em ambos os modelos onsiderados existe um úni
	o parâmetro  $\mu_{11}.$  Em relação aos parâmetros  $\alpha_i,$  associados aos  $a$  níveis do factor  $\mathrm A,$  haveria à partida  $a$ parâmetros, mas após a introdução da restrição  $\alpha_1 = 0$  (comum a ambos os modelos) apenas sobram a−1 parâmetros desse tipo. De forma análoga, haveria (em ambos os modelos), <sup>à</sup> partida, b parâmetros  $\beta_i$ , um para cada nível do factor B, mas com a restrição  $\beta_1 = 0$  (comum a ambos os modelos) sobram  $b-1$ . No modelo  $M_{A+B}$  não há mais parâmetros, tendo-se nesse modelo um total de  $1+(a-1)+(b-1)=a+b-1$  parâmetros. No modelo  $M_{A*B}$  existem ainda os parâmetros  $(\alpha\beta)_{ij}$ , associados aos efeitos de interacção. As restrições  $(\alpha\beta)_{ij} = 0$ caso i= 1 e/ou j = 1 significam que haverá ao todo  $(a-1)(b-1)$  parâmetros desse tipo. Logo, no modelo  $M_{A*B}$  o número total de parâmetros é dado por  $a + (b-1) + (a-1)(b-1) =$  $a + [1 + (a-1)](b-1) = a + a(b-1) = a[1 + (b-1)] = ab$  parâmetros.
	- (b) A forma mais simples de verificar que não é possível estudar o modelo com efeitos de interacção caso não existam repetições nas ab células será o de constatar que com apenas  $n_c = 1$ observação em ada uma dessas situações experimentais, o número total de observações (n) será igual ao número total de parâmetros do modelo (ab). Logo, haverá  $n-ab=0$  graus de liberdade associados à Soma de Quadrados Residual, pelo que nem será possível definir um Quadrado Médio Residual. Esta impossibilidade exprime o fa
	to de não existir informação suficiente para ajustar o modelo com efeitos de interacção. Nesta situação de ausência de repetições nas situações experimentais dum delineamento factorial, a única possibilidade de estudar os dados passa por a justar o modelo sem efeitos de intera
	ção, ou seja, o modelo  $M_{A+B}$
	- (c) A matriz do modelo  $M_{A+B}$ , ou seja, a matriz  $\mathbf{X}_{A+B}$ , é constituída por uma coluna de uns e por olunas indi
	atrizes de pertença a ada nível do fa
	tor A, ex
	epto o primeiro, bem omo olunas indi
	atrizes de pertença a ada nível do fa
	tor B, ex
	epto o primeiro. A matriz do modelo  $M_{A*B}$ ,  $\mathbf{X}_{A*B}$ , tem essas mesmas colunas e ainda as colunas indicatrizes de pertença a cada célula resultante do cruzamento de cada nível (excepto  $i=1$ ) do factor A com cada nível (excepto  $i=1$ ) do factor B.

Por definição, o espaço das colunas duma matriz é o conjunto de todas as possíveis combinações lineares das colunas dessa matriz. Ora todas as colunas da matriz  $X_{A+B}$  são também colunas da matriz  $X_{A*B}$ , pelo que o espaço das colunas  $\mathcal{C}(X_{A+B})$  tem de estar contido no espaço das colunas  $\mathcal{C}(\mathbf{X}_{A*B})$ . No entanto, algumas combinações lineares das olunas de XA∗<sup>B</sup> (nomeadamente as que envolvam as indi
atrizes de élulas) não podem ser criadas por combinações lineares das colunas de  $X_{A+B}$ , pelo que o espaço das colunas de  $X_{A*B}$  é maior que o espaço das colunas de  $X_{A+B}$ .

Como se viu nas aulas teóri
as, a Soma de Quadrados Residual é a distân
ia ao quadrado entre o vector das observações da variável resposta,  $\vec{y}$ , e a sua projecção ortogonal sobre o espaço das colunas da matriz do modelo. Esse vector projectado é o vector do subespaço que está mais próximo de  $\vec{y}$ . Assim, a projecção ortogonal de  $\vec{y}$  sobre  $\mathcal{C}(\mathbf{X}_{A+B}) \subseteq \mathcal{C}(\mathbf{X}_{A*B})$ é o vector de  $\mathcal{C}(\mathbf{X}_{A+B})$  que está mais próximo de  $\vec{y}$ . Trata-se de um vector que também pertence a  $\mathcal{C}(\mathbf{X}_{A*B})$ . Logo, a menor distância entre o vector  $\vec{y}$  e um vector de  $\mathcal{C}(\mathbf{X}_{A*B})$ nunca poderá ser maior que  $SQRE_{A+B}$ . Poderá ser igual, no caso de as duas projecções oin
idirem (o que apenas a
onte
erá em situações ex
ep
ionais), ou poderá ser menor quando (como acontece em geral), a projecção de  $\vec{y}$  sobre  $\mathcal{C}(\mathbf{X}_{A*B})$  produzir um vector diferente do obtido na primeira projecção.